# Git 101

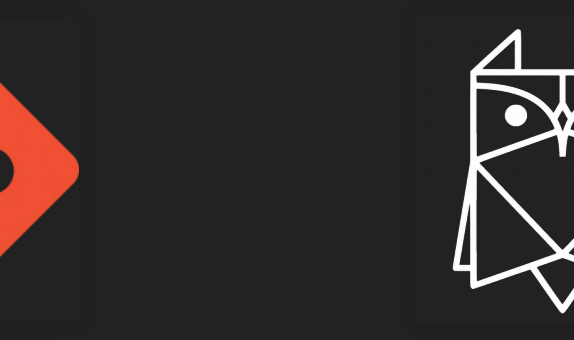

by Rezel...

### C'est quoi git?

$$
(c1) \rightarrow (c2) \rightarrow (c3) \rightarrow (c4)
$$

## Sommaire

- · Théorie
- · Pause
- Git en pratique
- Autour de Git
- · Démo

## **Théorie**

**Pause**

### **Pub**

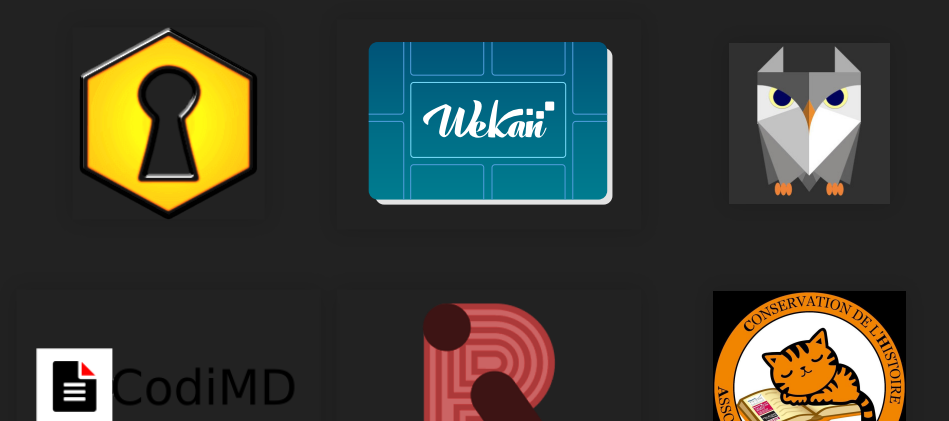

#### [garezeldap.rezel.net](http://garezeldap.rezel.net/)

### **Les bonnes pratiques**

- Qu'est-ce qu'on met dans git ?
- Message de commit
- Workflow
- Fréquence des commits

### CE QU'IL NE FAUT PAS **FAIRE**

git add.

### Le .gitignore

# Log file \*.log

# Build folder build/

### Autour de Git

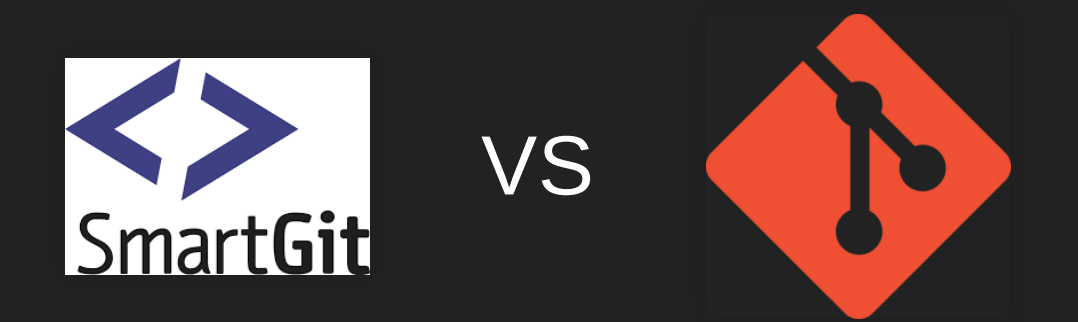

#### mais alors, on fait comment?

### La cli, c'est si dur que ça ? Non

## **Une question?** RTFM

### **Outils graphiques**

- · gitg
- $\bullet$  tig
- · gitk

### **Sites utiles**

- Le site de SE203
- Oh shit, git ?!?
- Cheatsheet

### **Le gitconfig**

```
[user]
   name = Pierre Michel
   email = pmichel@rezel.net
[core]
   editor = vim
[color]
   ui = true[alias]
   cv = commit -vps = push
   p1 = pullst = status
```
### **Travailler avec les remote**

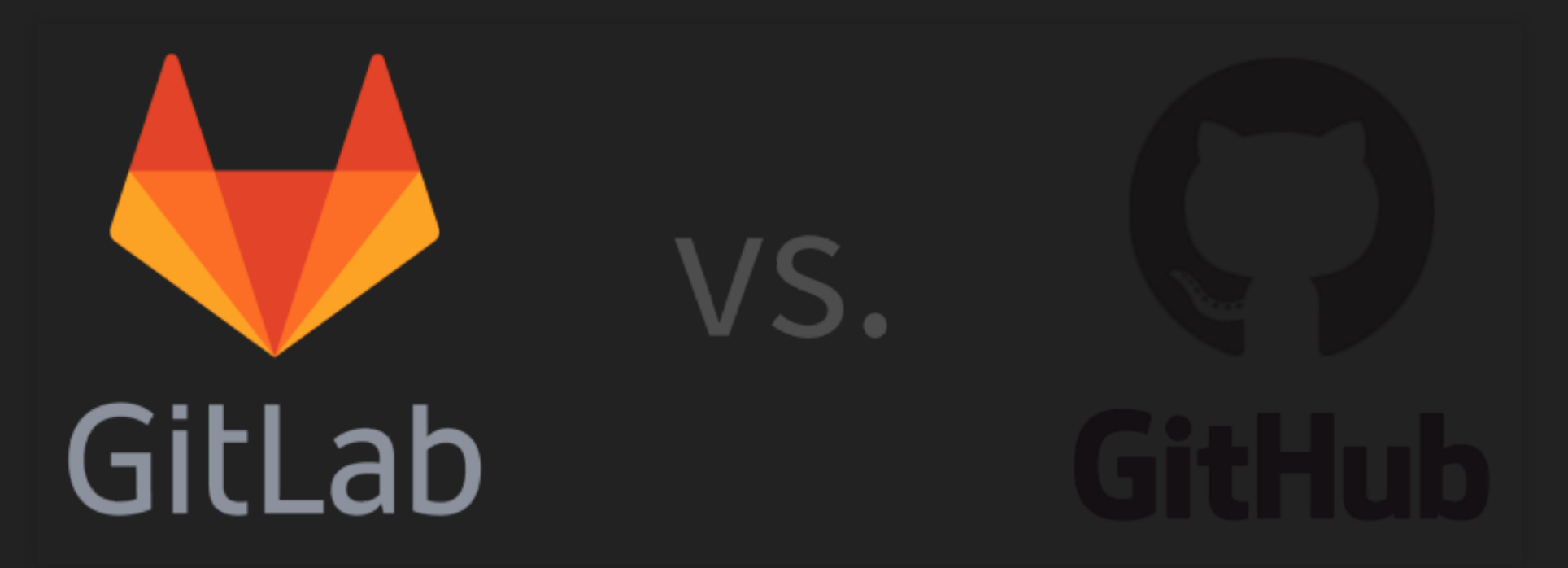

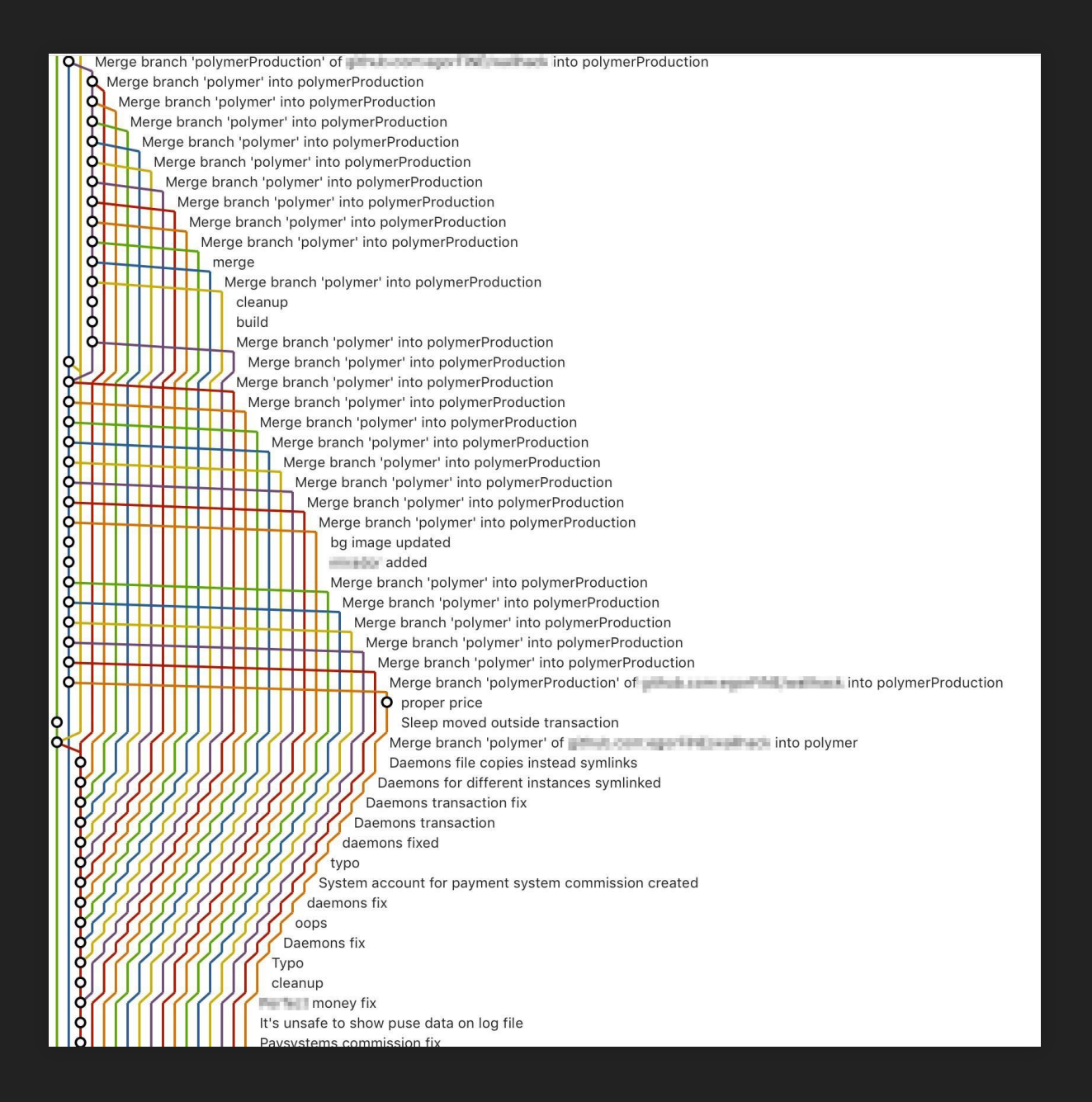

## Démo!

## **Des questions ?**

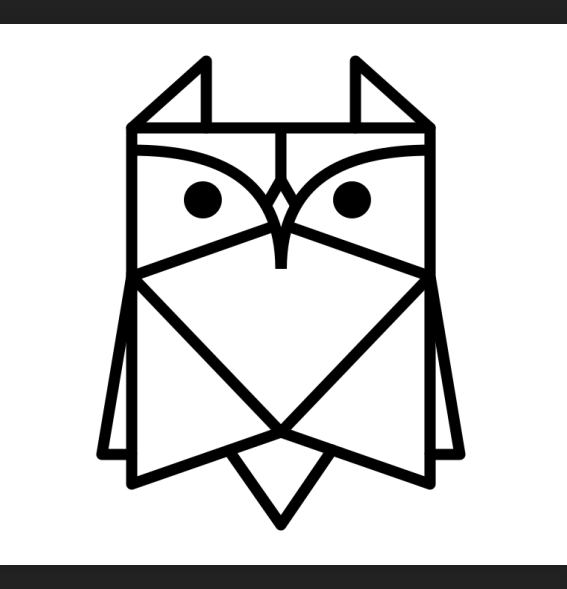

[tutos.rezel.net/git](http://tutos.rezel.net/git) [git101@rezel.net](mailto:git101@rezel.net)